# $\blacktriangle$  serda formation

### **Domaine:** Formations archives

### **Informations :**

**Durée:** 1.00 jour(s) **Prix:** 700€ **Code Formation:** FAD13 **Eligible à un parcours de certification:** 

### **Prochaines dates :**

- $15/05/2025$
- 29/09/2025

### **Public concerné :**

Toute personne souhaitant rationaliser la gestion de fichiers numériques dans des répertoires partagés ou devant traiter des vracs numériques

### **Pré-requis :**

Être à l'aise en environnement bureautique et être en capacité d'installer une solution simple open source.

### **Méthodes pédagogiques :**

- Apports théoriques et méthodologiques 40%
- Ateliers pratiques 60%

### **Pour aller plus loin :**

Passeport pour l'archivage électronique

## **Traiter un vrac numérique : méthodes et outils**

#### **Niveau formation:** Intermédiaire

### **Objectifs :**

Les serveurs partagés sont bien pratiques, mais deviennent souvent un amoncellement de fichiers avec une arborescence au mieux "créative", des règles de nommage selon l'humeur de chacun, des versions de fichiers obsolètes mais surtout son lot de doublons, triplons...

Cette formation vous permettra d'aborder des règles très simples, via des bonnes pratiques et des outils pour traiter un vrac numérique, que ce soit pour améliorer sa gestion ou pour préparer une migration de données. En une journée, vous abordez toutes les méthodes et les outils opérationnels pour traiter un vrac numérique.

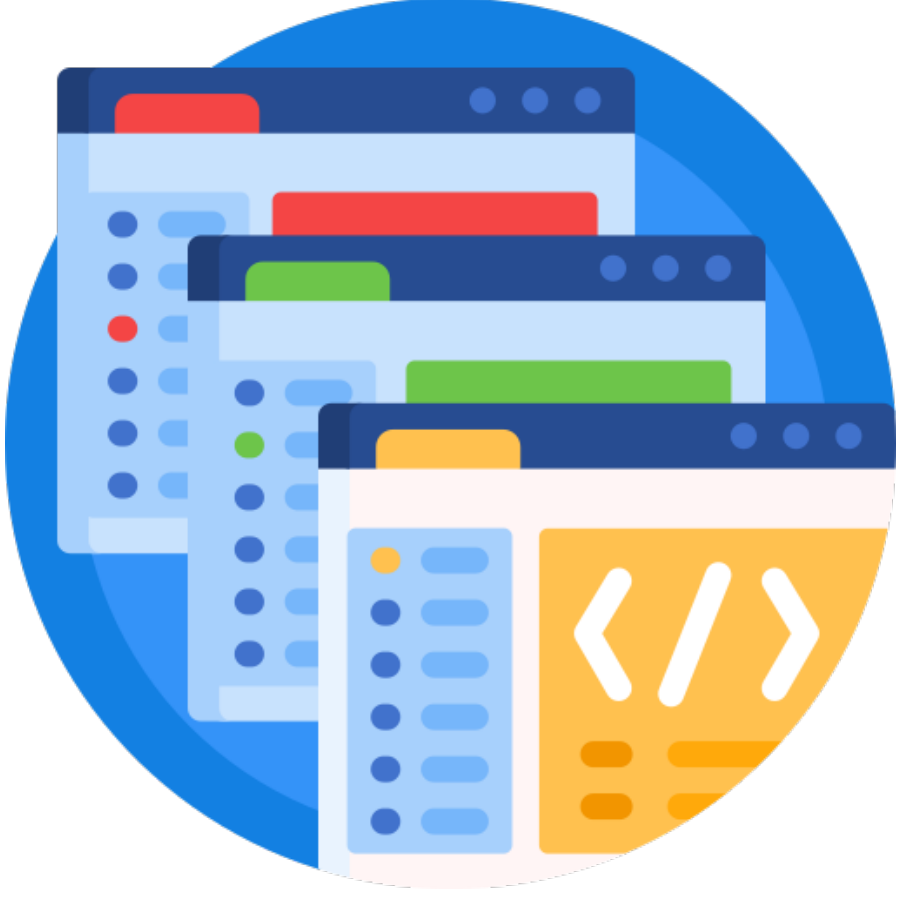

#### **LOGICIELS QUE NOUS UTILISERONS DURANT LA FORMATION**

**Voici la liste des logiciels qui seront utilisés durant la formation. Serda Formation mettra à votre disposition un poste informatique. Il n'est pas nécessaire d'apporter votre ordinateur.**

- Octave
- Xmind
- Notepad++,
- Archifiltre

#### **Contenu du stage :**

#### **Aborder un vrac numérique :**

- Les bonnes questions à se poser et les bonnes pratiques
- Les erreurs à éviter
- Installation, présentation et manipulation d'un outil de traitement de documents bureautiques

#### **Evaluation et réorganisation du vrac :**

- Evaluer les volumes et les différents formats
- Identifier les métadonnées indispensables
- Repérer et éliminer les doublons
- Réviser l'arborescence ou plan de classement et déplacer les répertoires et fichiers

#### **Traitement des fichiers :**

- Appliquer les règles de nommage : principes, application : renommer en masse / à la volée de fichiers
- Aborder un plan de classement grâce au Mindmapping

**Introduction à Archifiltre** : fonctionnalités, interface, possibilité, démonstration…

#### **Questions / réponses par rapport à votre projet**

#### **Compétences cibles :**

- Savoir organiser un ensemble de fichiers bureautiques
- Harmoniser et partager des bonnes pratiques de gestion
- Traiter les fichiers pour appliquer les nouvelles règles

#### **MODALITÉS D'ÉVALUATION :**

- Auto évaluation dans le questionnaire de préparation
- Exercices pratiques
- Evaluation à chaud
- Evaluation à froid (6 mois)

**Une attestation de compétences est remise en fin de formation.**

**Source URL:** https://www.formation-serda.com/formations-archives/traiter-un-vrac-numerique-methodes-et-outils